## **Index and Radicand**

## Identify the index and radicand of each radical.

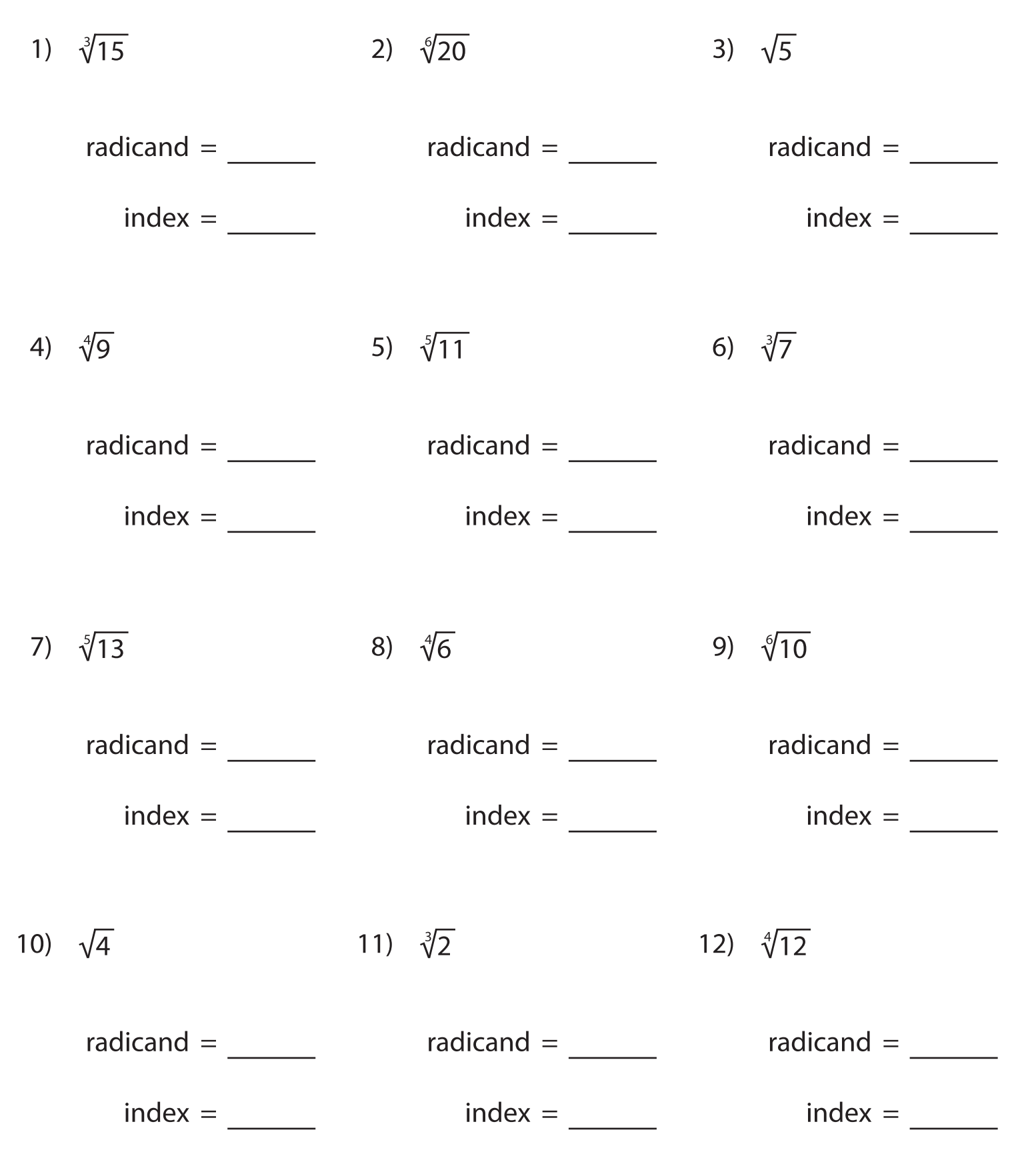